- To the HTTP server created during previous practicals, add management over JMX
	- changing the serving directory
	- returning a list, which scripts (Scripting API) the server supports
	- stopping the server
		- the program runs but does not server requests
	- re-launching
	- information about the sate (running/stopped)
	- shutting down the server
		- ending the program

• Create a simple framwork for generating forms (a Swing JPanel with other elements) from classes

```
public class FormPanel<T> extends JPanel {
   public FormPanel(Class<T> clazz) { ... }
   void setObjectValues(T obj) { ... }
   void getObjectValues(T obj) { ... }
}
```
- A class to be shown in the form
	- elements for all boolean and String fields
	- the fields can be annotated how the field should be shown in the form

```
public class TestData {
   @FormField(name="User name", kind=FieldKind.TEXT)
   String name;
```

```
 @FormField(name="User password",
                                     kind=FieldKind.PASSWORD)
   String password;
                                        ⊠о
                                                  Hello
                                                              - - \timesUser name
                                                  lPetr.
                                        User password .....
   boolean active;
                                        Active
                                                   \overline{V}}
```
• Create the classes FormPanel and annotations FormField

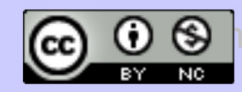